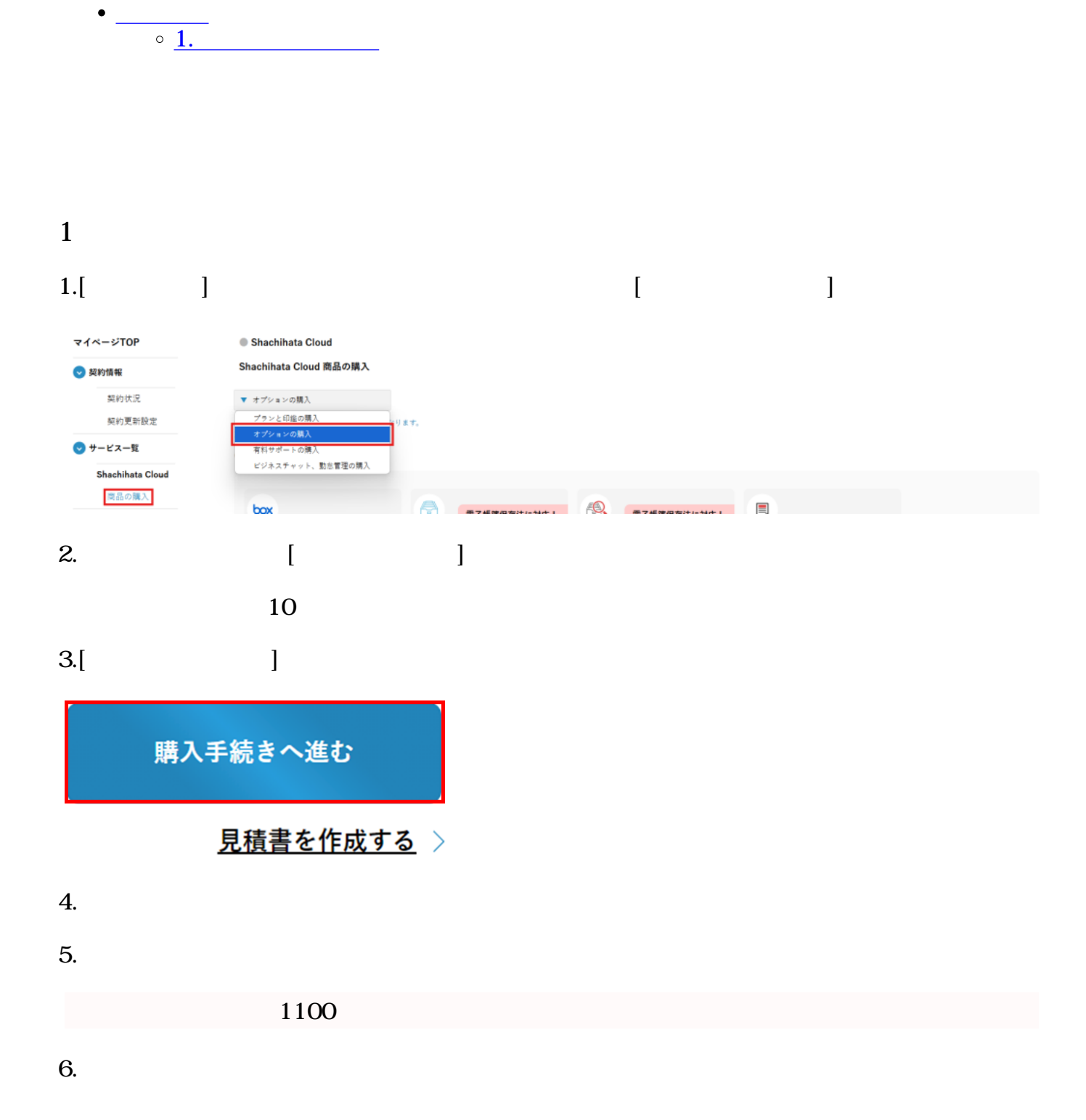

 $\div \Box$ 

 $7.$